<sup>Документ подисан и растей в ректронной подпись.<br>Информации ФЕДЕРАЦИИ</sup> фи0: Худин Алексарду Нукалавиме государственное образоват<mark>ельное учреждение высшего образования</mark> "Курский государственный университет" Кафедра менеджмента, маркетинга и управления персоналом 08303ad8de1c60b987361de7085acb509ac3da143f415362ffaf0ee37e73fa19Информация о владельце: Должность: Ректор Дата подписания: 04.02.2021 10:35:04 Уникальный программный ключ:

УТВЕРЖДЕНО

протокол заседания Ученого совета от 30.09.2019 г., №2

# Рабочая программа дисциплины

# Информационные технологии в экономике

Направление подготовки: 38.03.01 ЭКОНОМИКА

Профиль подготовки: Финансы и кредит

Квалификация: бакалавр

Форма обучения: очная

Общая трудоемкость 2 ЗЕТ

Виды контроля в семестрах:

зачет(ы) 4

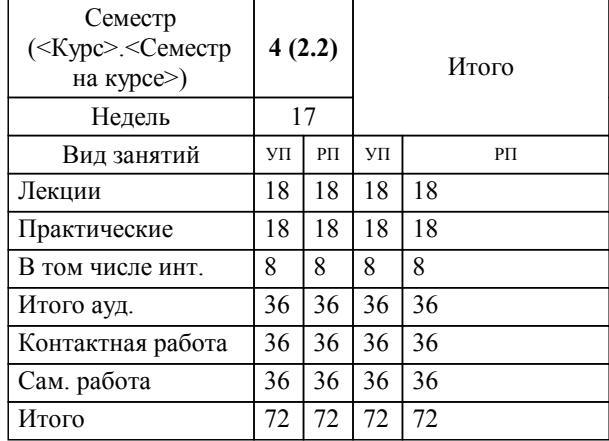

## **Распределение часов дисциплины по семестрам**

Рабочая программа дисциплины Информационные технологии в экономике / сост. к.э.н., Доцент, Егорова О.С.; Курск. гос. ун-т. - Курск, 2019. - с.

Рабочая программа составлена в соответствии со стандартом, утвержденным приказом Минобрнауки России от 12.11.2015 г. № 1327 "Об утверждении ФГОС ВО по направлению подготовки 38.03.01 ЭКОНОМИКА (уровень бакалавриата)"

Рабочая программа дисциплины "Информационные технологии в экономике" предназначена для методического обеспечения дисциплины основной профессиональной образовательной программы по направлению подготовки 38.03.01 ЭКОНОМИКА профиль Финансы и кредит

Составитель(и):

к.э.н., Доцент, Егорова О.С.

© Курский государственный университет, 2019

#### **1. ЦЕЛИ ОСВОЕНИЯ ДИСЦИПЛИНЫ**

1.1 формирование теоретических знаний и практических навыков по использоованию современных информационных технологий в экономике.

#### **2. МЕСТО ДИСЦИПЛИНЫ В СТРУКТУРЕ ООП**

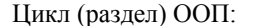

#### **3. КОМПЕТЕНЦИИ ОБУЧАЮЩЕГОСЯ, ФОРМИРУЕМЫЕ В РЕЗУЛЬТАТЕ ОСВОЕНИЯ ДИСЦИПЛИНЫ (МОДУЛЯ)**

**ОПК-1: способностью решать стандартные задачи профессиональной деятельности на основе информационной и библиографической культуры с применением информационно-коммуникационных технологий и с учетом основных требований информационной безопасности**

**Знать:**

основные понятия и современные принципы работы с деловой информацией;

 $E1E$ 

принципы оформления и хранения документов, технологии документационного обеспечения управленческой деятельности;

основные характеристики современных систем электронного документооборота и требования их информационной безопасности

**Уметь:**

применять информационные технологии для обработки текстовых документов

применять информационные технологии для профессиональных вычислений

применять программные и технические средства защиты информации, обеспечивать безопасность ИС и информации

**Владеть:**

программным обеспечением для работы с деловой информацией

методами применения информационно-коммуникационных технологий в профессиональной деятельности

навыками анализа оперативной информации из открытых информационных источников и составления отчетов по результатам анализа

#### **ОПК-3: способностью выбрать инструментальные средства для обработки экономических данных в соответствии с поставленной задачей, проанализировать результаты расчетов и обосновать полученные выводы**

**Знать:**

методы обработки экономической информации

методы анализа экономической деятельности предприятия

инструментальные средства для обработки экономических данных

**Уметь:**

выбирать инструментальные средства для обработки экономических данных в соответствии с поставленной задачей

анализировать результаты расчетов

формировать аналитические отчеты и обосновывать полученные выводы

**Владеть:**

навыками обработки экономической информации с применением различных инструментальных средств

навыками анализа результатов обработки экономической информации

навыками формирования аналитических отчетов

#### **ПК-8: способностью использовать для решения аналитических и исследовательских задач современные технические средства и информационные технологии**

**Знать:**

основы процессов сбора, передачи, обработки и накопления информации

современные технические средства обработки информации

принципы применения информационных технологий для решения аналитических и исследовательских задач

**Уметь:**

использовать прикладное программное обеспечение при решении экономических задач

анализировать результаты расчетов и обосновывать полученные выводы

применять методы обобщения и анализа информации, постановки цели и выбора путей её достижения с использованием информационных технологий

**Владеть:**

навыками сбора, передачи, обработки и накопления экономической информации с применением прикладного программного обеспечения

навыками использования современных технических средств и информационных технологий в процессе выполнения экономических расчетов

навыками анализа результатов обработки экономической информации на основе использования прикладного программного обеспечения

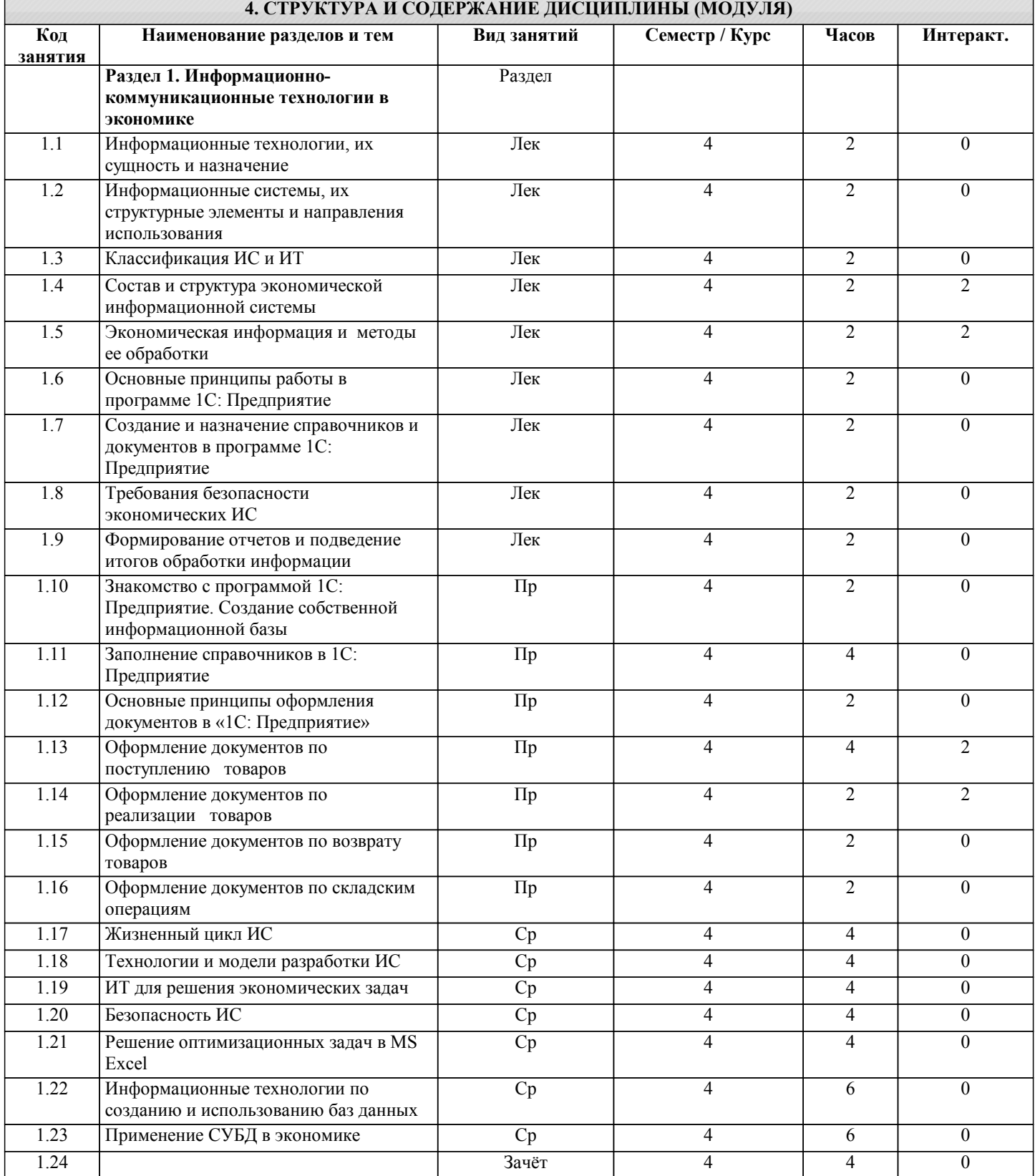

### **5. ФОНД ОЦЕНОЧНЫХ СРЕДСТВ**

**5.1. Контрольные вопросы и задания для текущей аттестации**

оценочные материалы одобрены на заседании кафедры менеджмента: протокол № 2 от 14 марта 2017 года и являются

приложением к рабочей программе дисциплины

**5.2. Фонд оценочных средств для промежуточной аттестации**

оценочные материалы одобрены на заседании кафедры менеджмента: протокол № 2 от 14 марта 2017 года и являются приложением к рабочей программе дисциплины

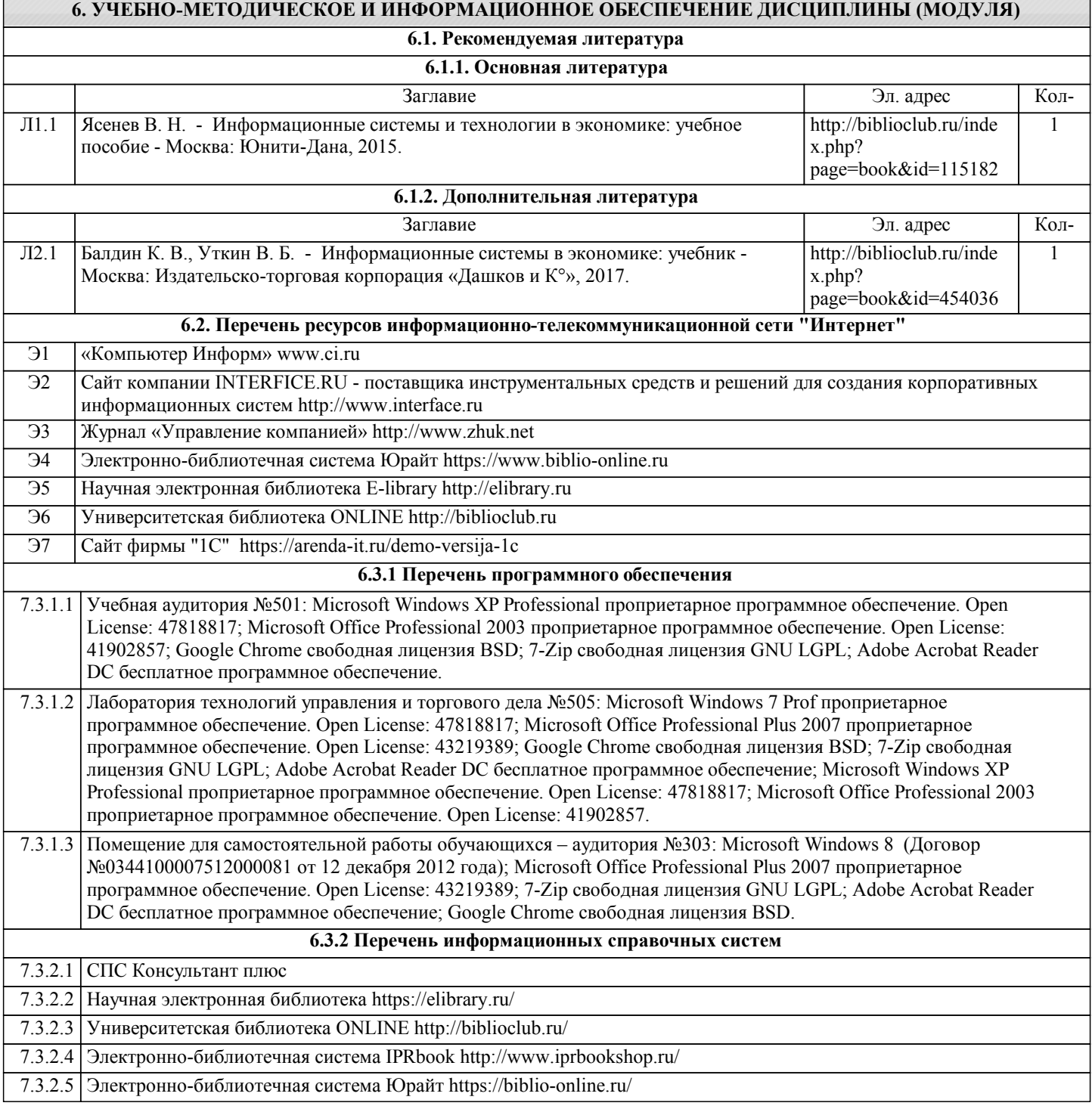

# **7. МАТЕРИАЛЬНО-ТЕХНИЧЕСКОЕ ОБЕСПЕЧЕНИЕ ДИСЦИПЛИНЫ (МОДУЛЯ)**

7.1 Учебная аудитория №501 (305000, Курская область, г. Курск, ул. Радищева, д. №29) для проведения занятий лекционного типа, занятий семинарского типа, групповых и индивидуальных консультаций, текущего контроля и промежуточной аттестации, оснащена: парта первого ряда двухместная – 2 шт.; парта первого ряда трехместная – фанера – 9 шт.; парта последнего ряда двухместная – 2 шт.; парта последнего ряда одноместная – 1 шт.; парта последнего ряда трехместная – фанера – 8 шт.; парта среднего ряда двухместная – 6 шт.; парта среднего ряда одноместная – 1 шт.; парта среднего ряда трехместная – фанера – 26 шт.; доска аудиторная – 1 шт.; стол офисный угловой с приставной тумбой– 1 шт.; трибуна – 1шт., телевизор LG – 1 шт.; переносной мультимедийный проектор Optoma DX 211 DLP. 2500Lm.XGA.3500: 1 – 1 шт.; Мобильный ПК EMACHINES E510 – 1 шт.

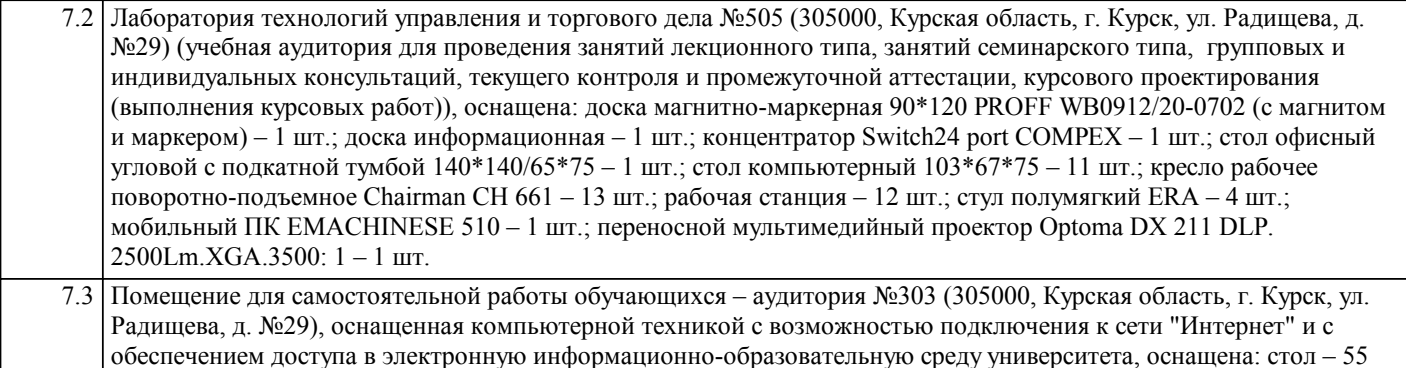

# **8. МЕТОДИЧЕСКИЕ УКАЗАНИЯ ДЛЯ ОБУЧАЮЩИХСЯ ПО ОСВОЕНИЮ ДИСЦИПЛИНЫ (МОДУЛЯ)**

Процесс освоения дисциплины обучающимся предполагает посещение лекций, выполнение заданий на практических занятиях и самостоятельную работу студента.

Лекционный курс предполагает систематизированное изложение основных тем рабочей программы по дисциплине, обеспечение более глубокого понимания учебных вопросов. Это достигается также за счет применения интерактивных форм проведения лекций, во время которых проводится дискуссия, студенты вовлекаются в активное обсуждение наиболее проблемных и сложных вопросов по отдельным темам.

Семинарские (практические занятия) представляют собой детализацию лекционного теоретического материала, проводятся в целях закрепления курса и охватывают все основные разделы.

Основной формой проведения семинаров и практических занятий является обсуждение предлагаемых вопросов по плану занятия, а также выполнение практических заданий с использованием соответствующего программного обеспечения в компьютерном классе.

В процессе выполнения заданий студент может обратиться к преподавателю за методической помощью и разъяснениями в затруднительных ситуациях.

Оценивание выполненных студентом практических заданий входит в текущий контроль знаний, умений и навыков.

Для успешного усвоения курса необходимо не только посещать аудиторные занятия, но и вести активную

самостоятельную работу, используя информационную образовательную среду и информационные образовательные технологии (информационно-справочные системы, электронные библиотеки и т.п.).

При самостоятельной проработке курса обучающиеся должны:

шт.; стул – 55 шт.; моноблоков (ASUS ET2220I) – 28 шт.

- повторить законспектированный на лекционном занятии материал и дополнить его с учетом рекомендованной по данной теме литературы;

- изучить рекомендованную основную и дополнительную литературу по вопросам лекции, составить тезисы, аннотации и конспекты наиболее важных моментов;

- готовиться к практическим занятиям, изучая вопросы в соответствии с планом занятия;

- использовать для самопроверки оценочные материалы;

- готовить рефераты и доклады по указанию преподавателя.

Доклады и оппонирование докладов проверяют степень владения теоретическим материалом, а также корректность и строгость рассуждений.

Реферат – индивидуальная письменная работа обучающегося, предполагающая анализ изложения в научных статьях, учебниках и других источниках определенной научной проблемы или вопроса.

Как правило, реферат имеет стандартную структуру: титульный лист, содержание, введение, основное содержание темы, заключение, список использованных источников, приложения.

Оценивается оригинальность реферата, актуальность и полнота использованных источников, системность излагаемого материала, логика изложения и убедительность аргументации, оформление, своевременность срока сдачи, защита реферата перед аудиторией.

Оценивание реферата входит в текущий контроль знаний, умений и навыков.